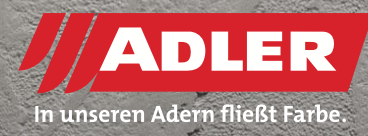

#### INNENTÜREN

# **Betoneffekt: Schritt für Schritt**

**Beton erobert den Wohnraum. Ob als Innenwand, Tischplatte oder Accessoire: Beton ist schlicht, schick und edel. Auf den starken Charakter des rohen Werkstoffs können nun auch Schreiner beziehungsweise Tischler und Möbelhersteller setzen. Und dafür müssen Sie keine Betonsäcke schleppen und Mischmaschinen anwerfen. Alles, was sie dafür brauchen, ist ihre normale Lackierausrüstung, eine Spachtel – und die passenden Produkte von ADLER. Der Österreichische Lackhersteller hat nämlich eine Betoneffektlackierung entwickelt, die Holz aussehen lässt wie Beton. Ganz schnell, einfach und ausdrucksstark.**

ADLER-Anwendungstechniker Dominik Schwaiger zeigt Ihnen Schritt für Schritt, wie Sie den täuschend echt wirkenden Beton-Look gestalten:

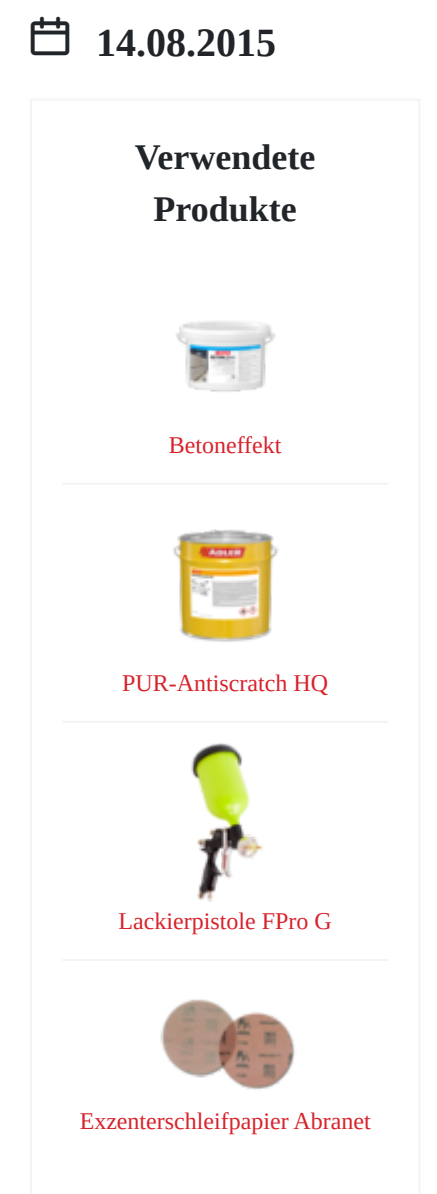

#### **Schritte**

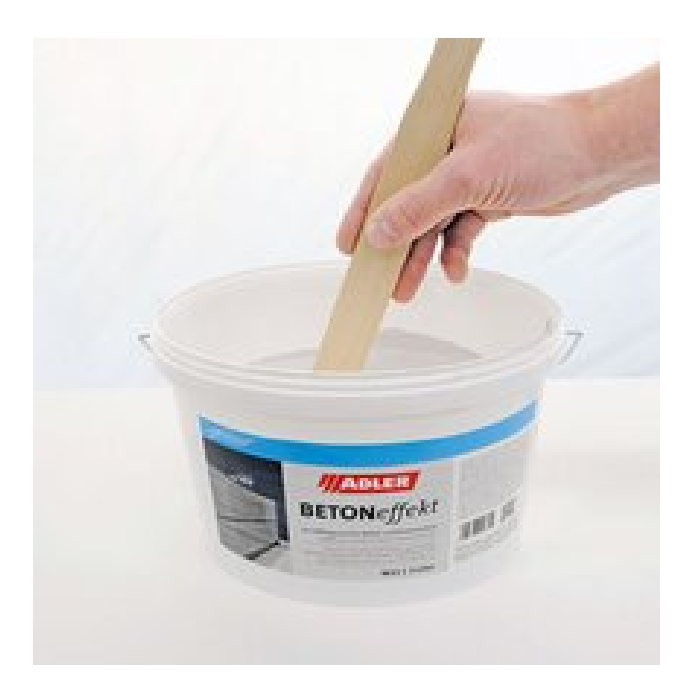

#### **Schritt 1 – Vorbereitung**

Besonders wichtig ist für den Betoneffekt die Vorbereitung des Produktes: Rühren Sie die den [ADLER Betoneffekt](http://betoneffekt~p941) händisch mit einem hölzernen Rührstab gut auf. Verwenden Sie keinesfalls einen elektrischen Mischer oder ähnliche Geräte. orbereitung des<br>fekt händisch mit<br>Sie keinesfalls<br>..

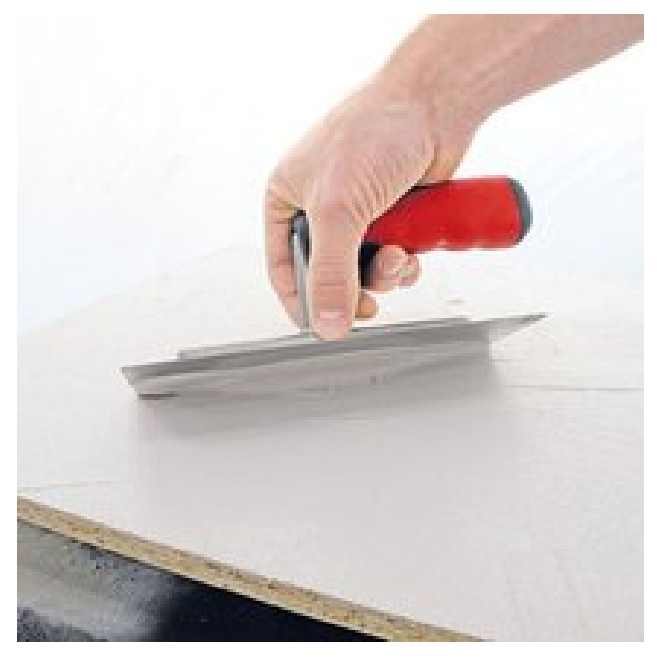

#### **Schritt 2 – Betoneffekt aufspachteln**

Nun dürfen Sie in den Farbtopf greifen. Wir haben für dieses Beispiel den ADLER Betoneffekt im Farbton Daiquiri gewählt. Tragen Sie den putzähnlichen Grund mit einer Edelstahl-Glättkelle auf. Gerne unregelmäßig kreuz und quer - dadurch entsteht die charakteristische Struktur, die den Betoneffekt-Look erst so richtig realistisch wirken lässt. Ob Sie eher grobe Bahnen oder feinere Übergänge gestalten, bleibt dabei ganz Ihrem Geschmack überlassen. Ebenso können Sie die verschiedenen Farbtöne nass in nass miteinander mischen, um einen besonders lebhaften Oberflächeneffekt zu erzielen. Danach sollte das Werkstück über Nacht trocknen. **chteln**<br>pen für dieses<br>aiquiri gewählt.<br>Edelstahl-<br>aer - dadurch<br>Betoneffekt-Look

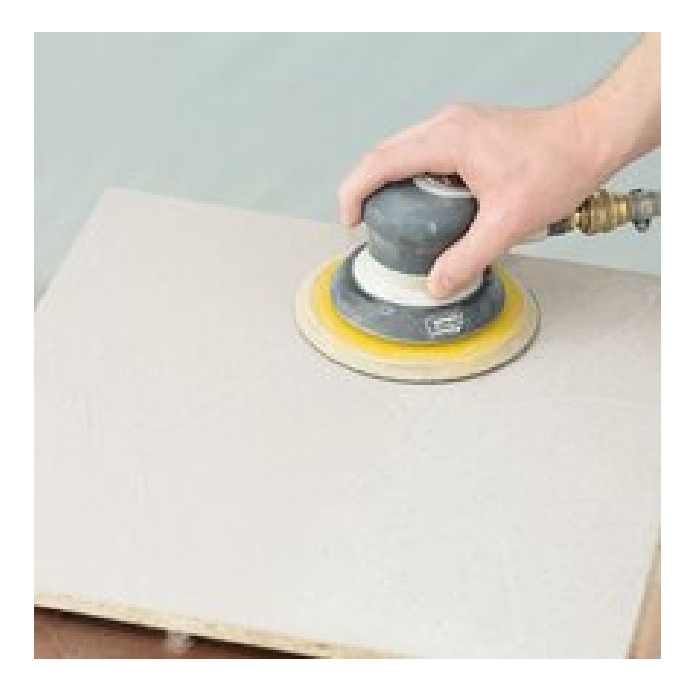

# **Schritt 3 – Schleifen**

Schleifen Sie nun die Oberfläche mit der Körnung 80. So glätten Sie die raue Fläche und verleihen Ihrem trendigen Möbel auch die Haptik von echtem Beton. Auch hier können Sie die Schleifintensität ganz nach Belieben variieren und dadurch individuelle, einzigartige Oberflächen kreieren. ng 80. So glätten<br>en Möbel auch<br>1 Sie die<br>nd dadurch

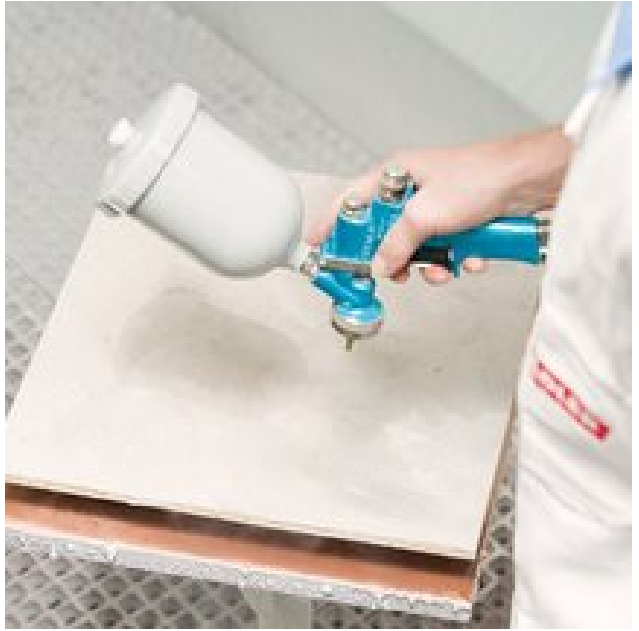

# **Schritt 4 – Ablackieren**

Jetzt ist es Zeit für die unsichtbare Schutzschicht: Lackieren Sie das Werkstück mit einem lichtechten Möbellack in einem möglichst niedrigen Glanzgrad ab. Wir empfehlen ADLER [PUR-Antiscratch](https://www.adler-lacke.ch/at/produkte//pur-antiscratch-hq~p819) G5, damit erzielen sie eine besonders robuste, kratzfeste Oberfläche – wie man es sich von "Beton" erwartet. ti: Lackieren Sie<br>
in einem<br>
en ADLER<br>
sonders robuste,<br>
eton" erwartet.

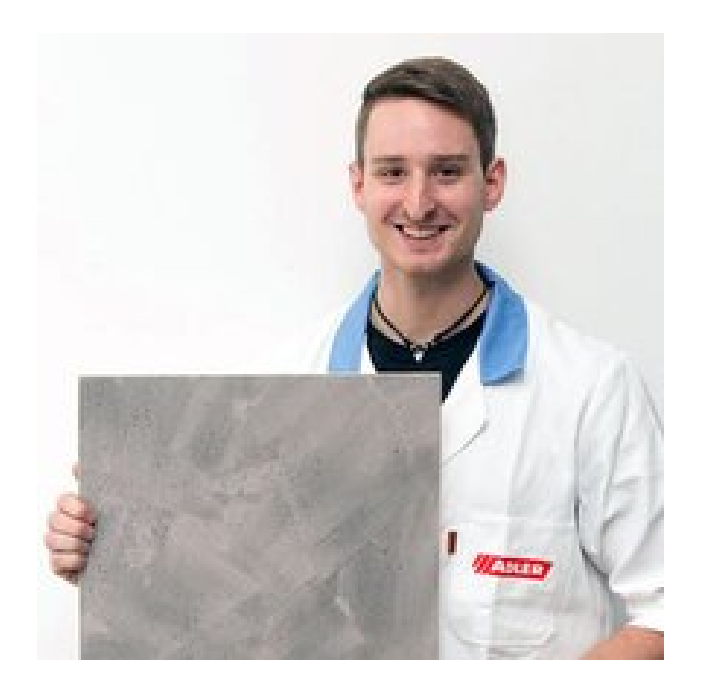

# **Das Ergebnis**

Der erste Beton aus der Dose: Die ADLER Effektlackierung lässt sich für die verschiedensten Bereiche einsetzen – vom Designer-Einzelmöbelstück über eine besondere Küchenfront oder einen Einsatz bei Schränken und Tischen bis hin zur Zimmertür. Der neue ADLER Betoneffekt ist in fünf Standardfarbtönen erhältlich – vom fast schwarzen "Cuba Libre" über die drei Grauabstufungen "Caipirinha", "Daiquiri" und "White Lady" bis hin zum rotbräunlichen "Bahama Mama". Probieren Sie es aus! ktlackierung<br>etzen – vom<br>e Küchenfront<br>is hin zur<br>fünf

# **Verwendete ADLER Produkte**

[ADLER Betoneffekt](https://www.adler-lacke.ch/at/produkte//betoneffekt~p941), Farbton Daiquiri [ADLER PUR-Antiscratch G5](https://www.adler-lacke.ch/at/produkte//pur-antiscratch-hq~p819) [Abranet Exzenterschleifpapier](https://www.adler-lacke.ch/at/produkte//abranet-exzenterschleifpapier~p1292), Körnung 80; [Kremlin Spritzpistole GM22 HPA](https://www.adler-lacke.ch/at/produkte//kremlin-spritzpistole-m22-hpa~p1319)

# **Bildergalerie**

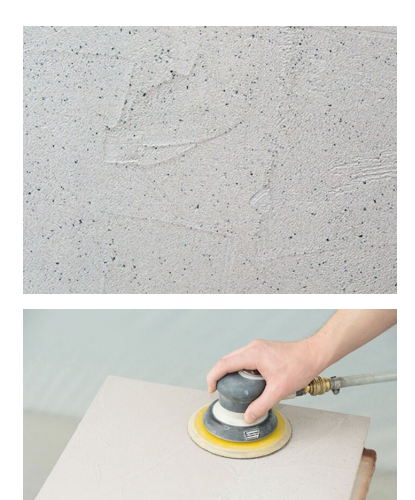

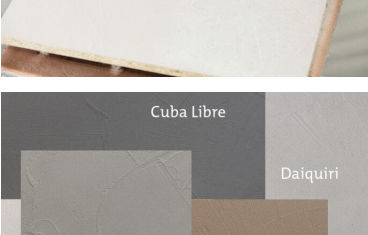

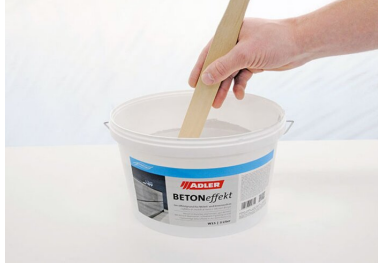

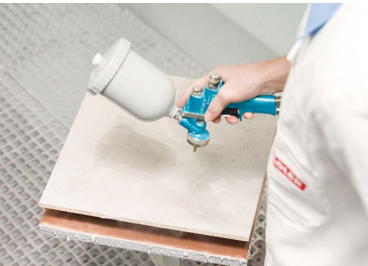

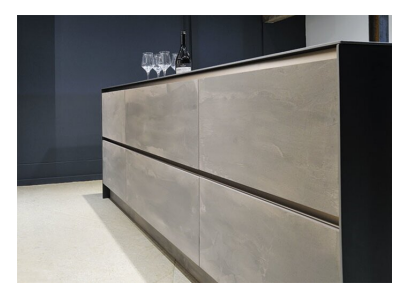

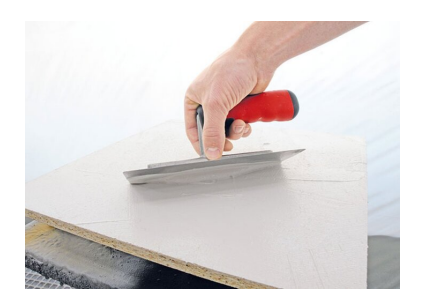

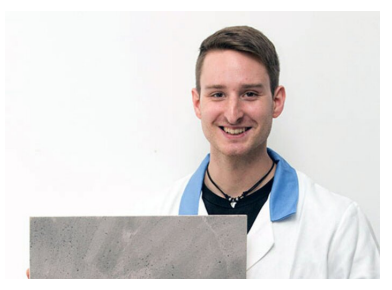

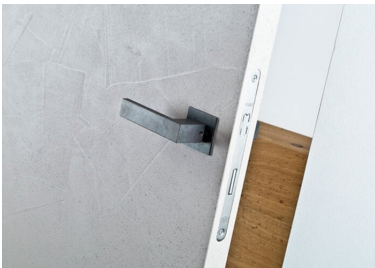